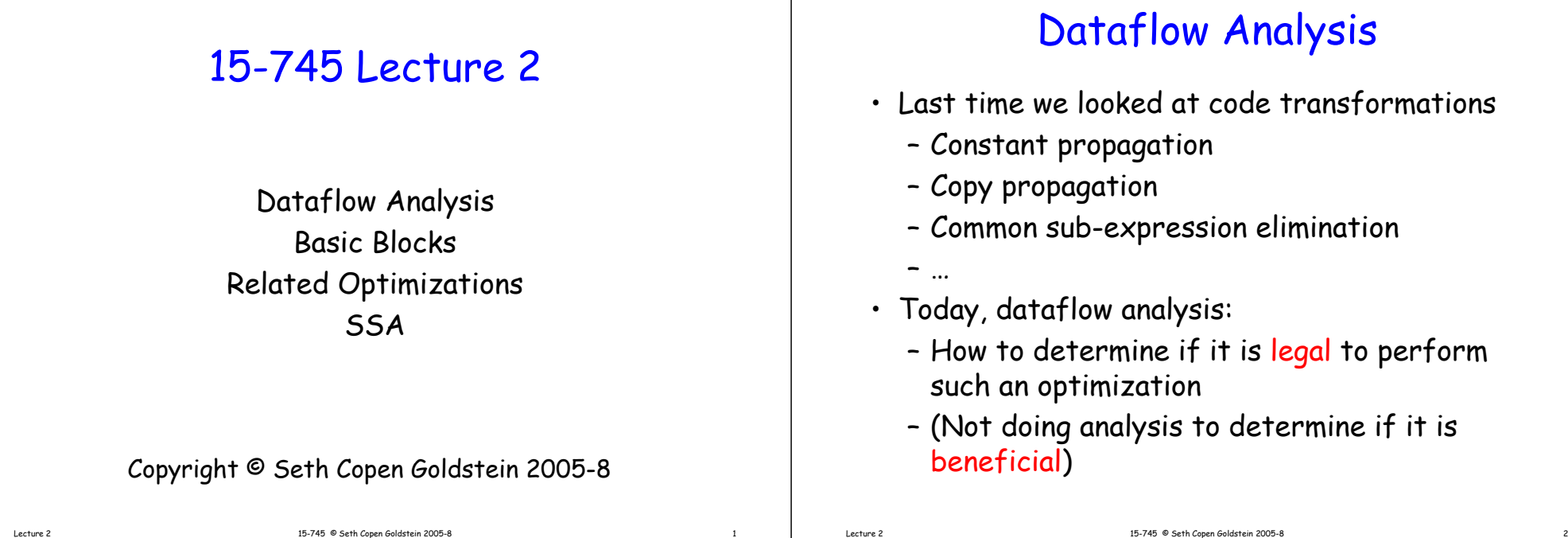

• F

•

# A sample program **int fib10( ){ void**

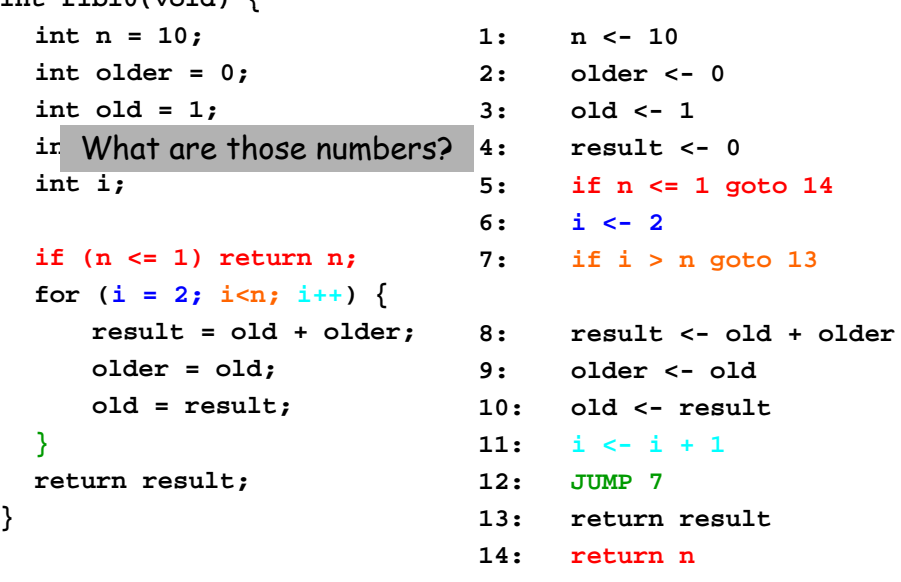

# Simple Constant Propagation

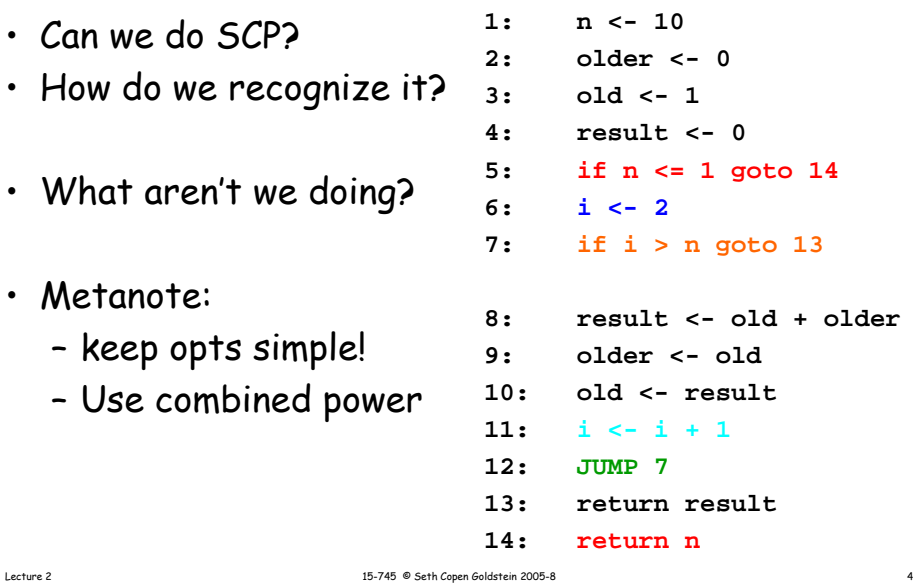

Lecture 2 15-745 © Seth Copen Goldstein 2005-8 3

### Reaching Definitions

• A definition of variable v at program point d reaches program point u if there exists a path of control flow edges from d to u that does not contain a definition of v.

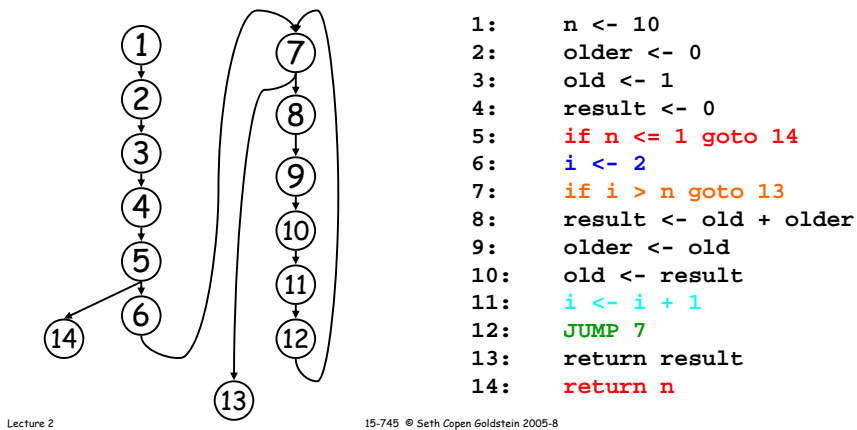

# Reaching Definitions (ex)

 $1:$ 

**3: old <- 14: result <- 05:**

**7:**

**10: old <- result11:**

**12:**

**13:**

**14:**

- 1 reaches 5, 7, and 14
- 2 reaches 8
- Older in 8 is reached by
	- –2
	- 9
- Tells us which definitions reach a particular use (ud-info)

Lecture 2 15-745 © Seth Copen Goldstein 2005-8

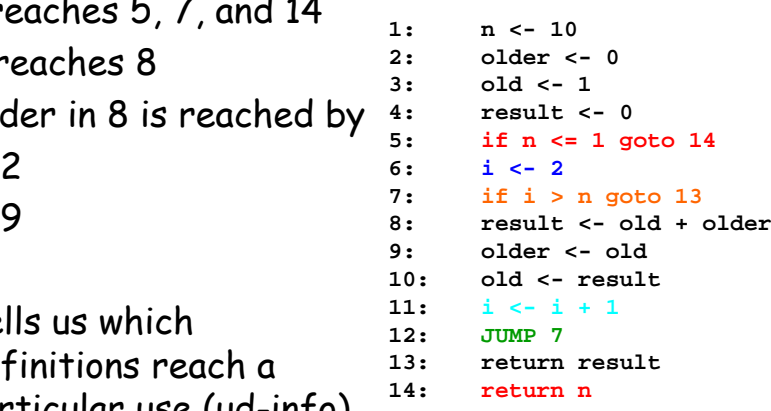

# Reaching Definitions (ex)

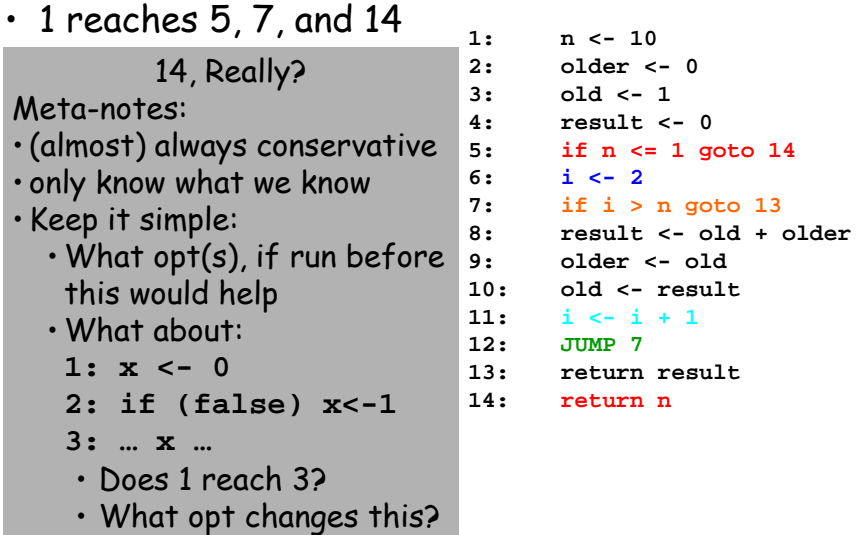

# Calculating Reaching Definitions

- A definition of variable **v** at program point  $d$ reaches program point u if there exists a path of control flow edges from d to u that does not contain a definition of v.
- Build up RD stmt by stmt
- Stmt s, "d: v <- x op y", generates d
- Stmt s, "d: v <- x op y", kills all other defs(v) Or,
- Gen[s] = { d }
- Kill[s] = defs(v) { d }

### Gen and kill for each stmt

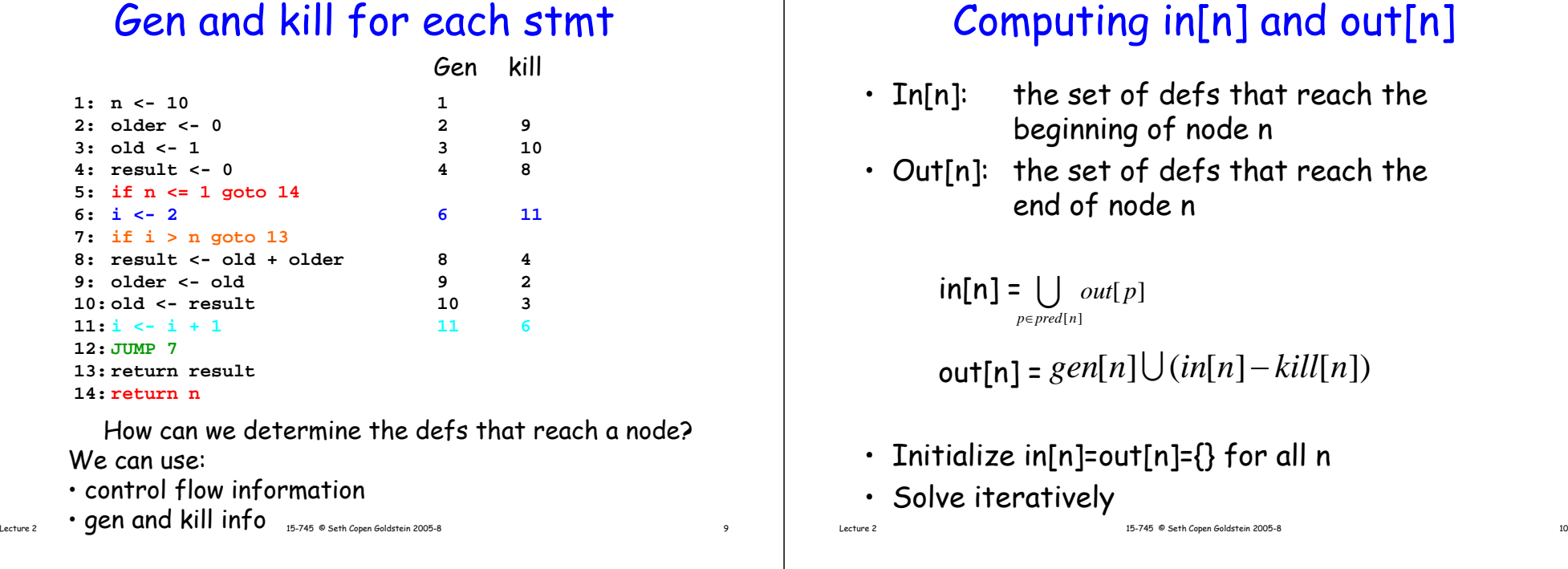

# What is pred[n]?

- Pred[n] are all nodes that can reach n in the control flow graph.
- E.g., pred[7] = { 6, 12 }

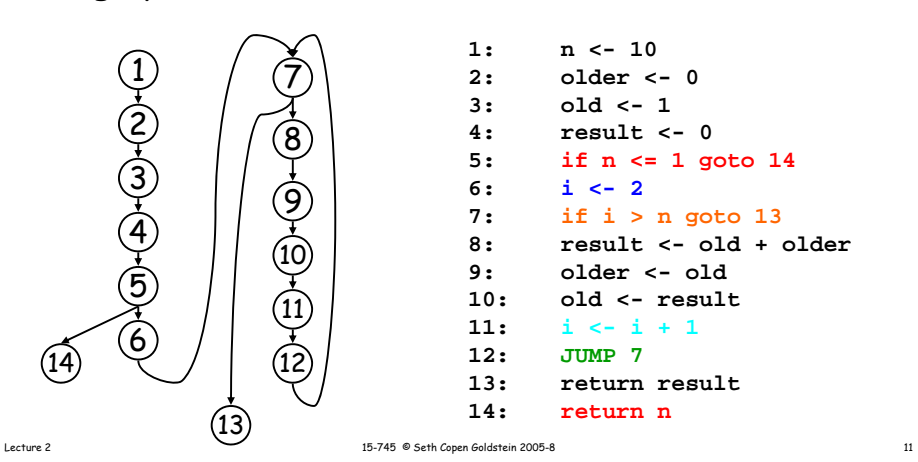

### What order to eval nodes?

- Does it matter?
- Lets do: 1 2 3 4 5 14 6 7 13 8 9 10 11 12 1,2,3,4,5,14,6,7,13,8,9,10,11,12

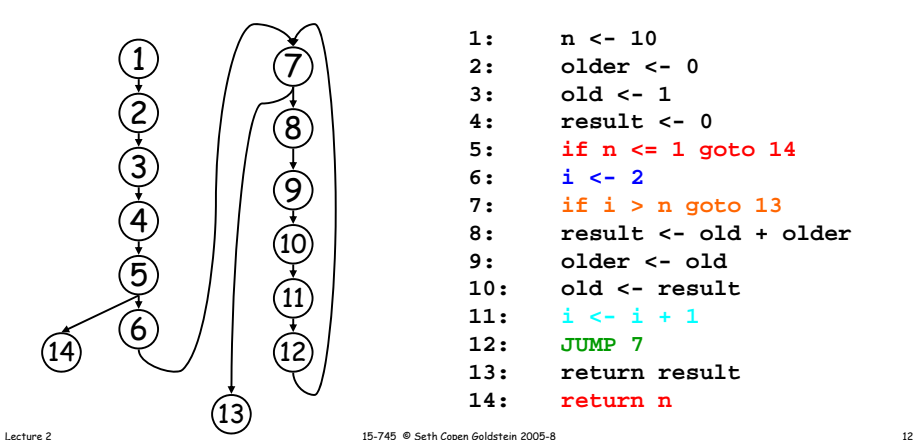

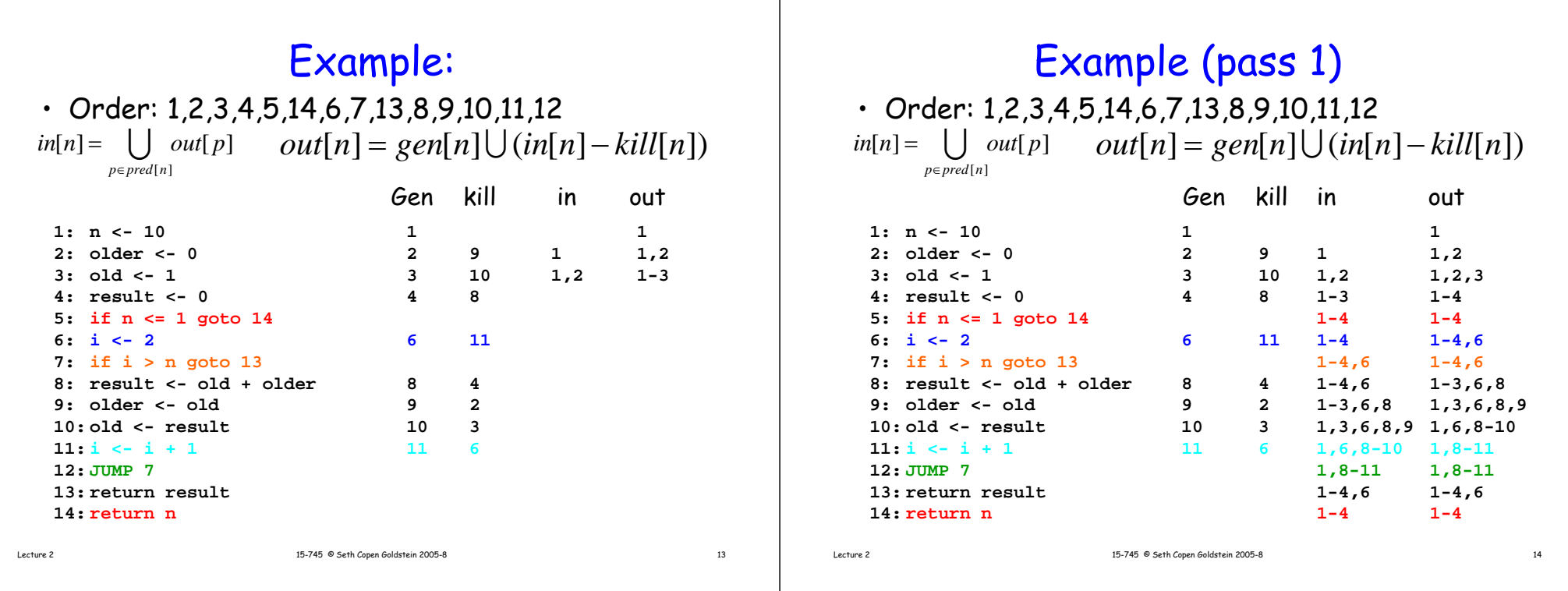

# Example (pass 2)

• Order: 1,2,3,4,5,14,6,7,13,8,9,10,11,12  $\text{Im}[n] = \bigcup \text{ out}[p] \quad \text{ out}[n] = \text{gen}[n] \bigcup (\text{in}[n] - \text{kill}[n])$ *p*∈ *pred* [n]

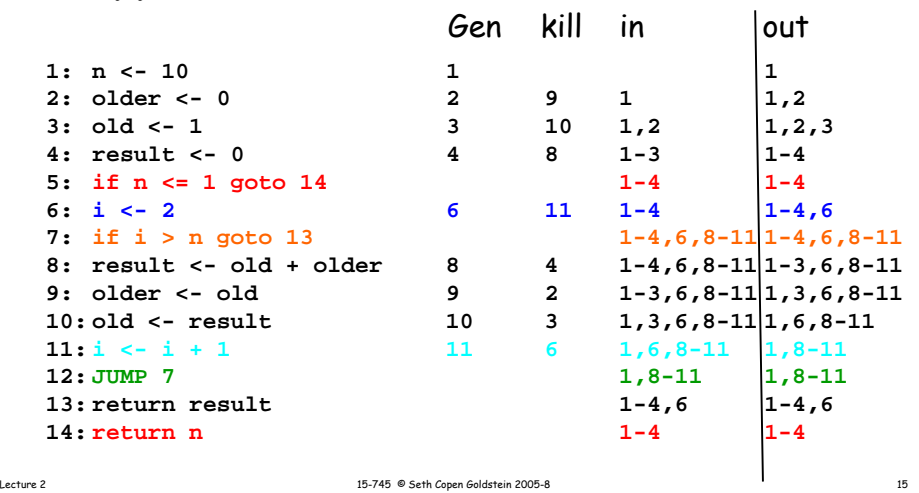

### An Improvement: Basic Blocks

- No need to compute this one stmt at a time
- For straight line code:
	- In[s1; s2] = in[s1]
	- Out[s1; s2] = out[s2]
- Can we combine the gen and kill sets into one set per BB? Gen kill

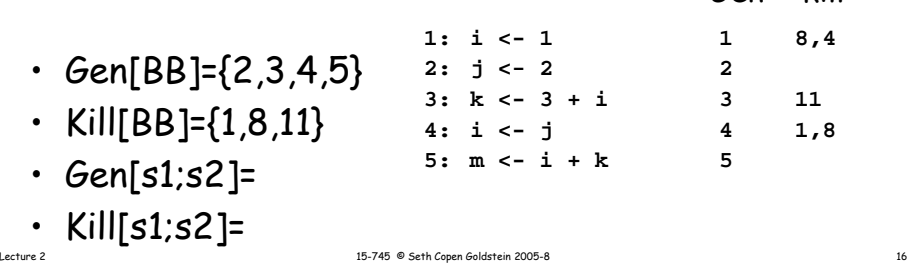

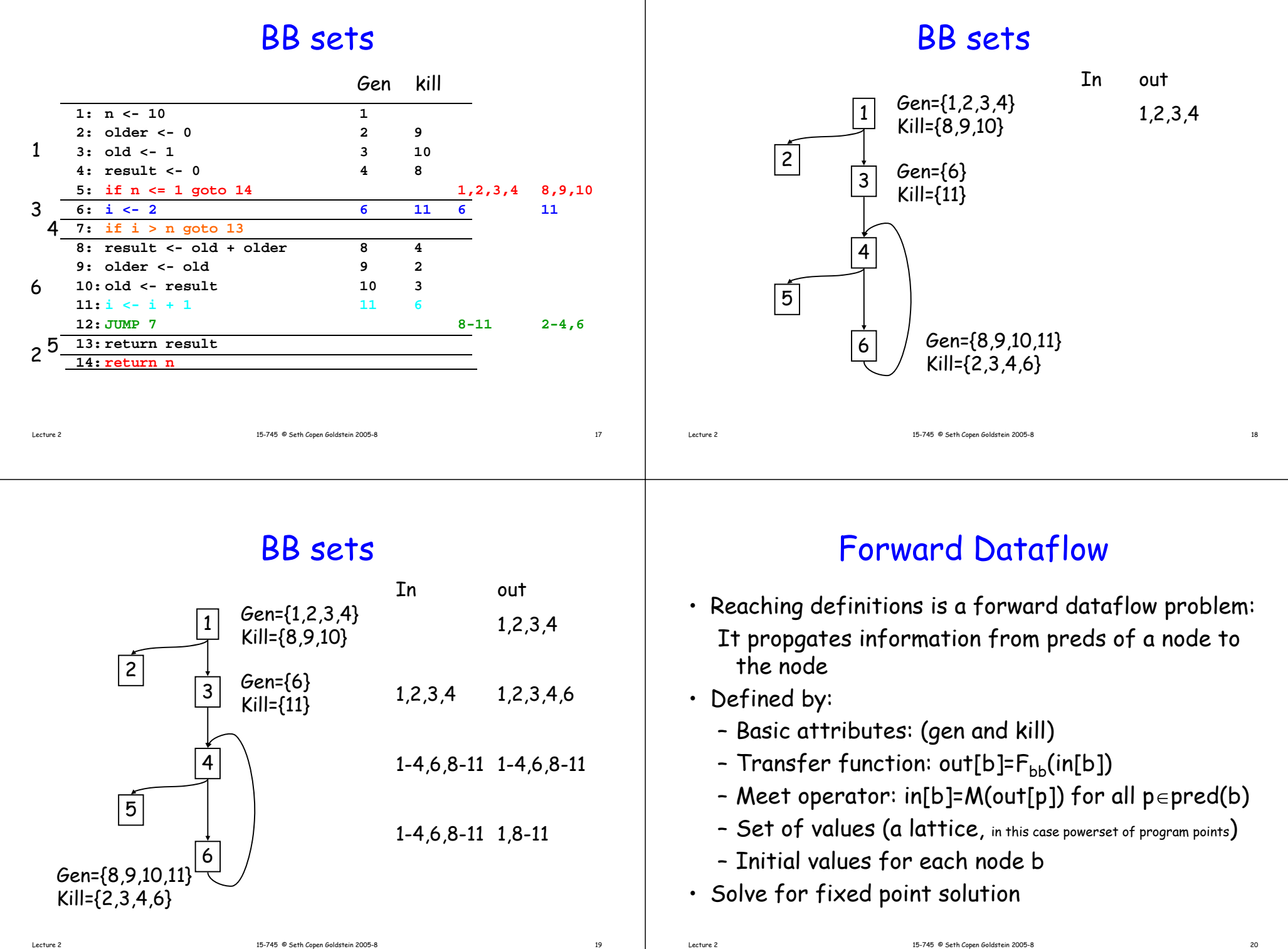

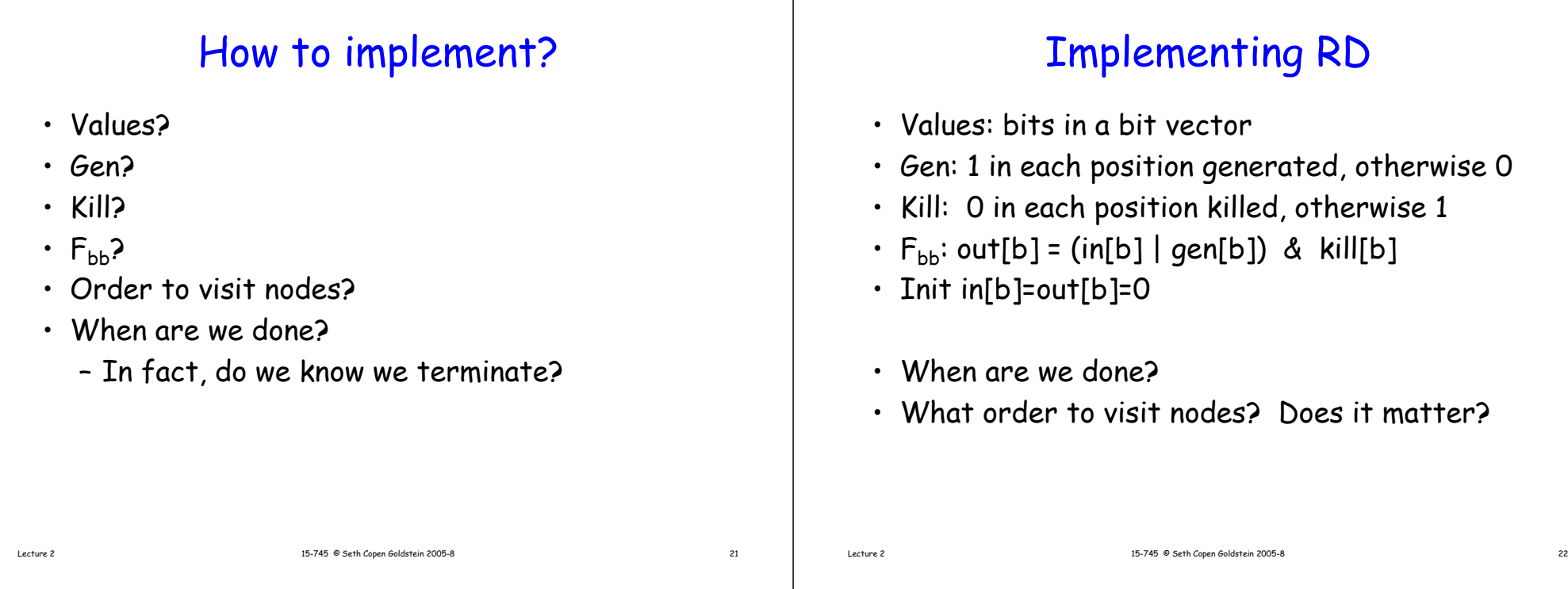

# RD Worklist algorithm

```
Initialize: in[B] = out[b] = \emptysetInitialize: in[entry] = \varnothingWork queue, W = all Blocks in topological order
while (|W| := 0) {
    remove b from W
    old = out[b]in[b] = \{over all pred(p) \in b\} \cup out[p]out[b] = gen[b] \cup (in[b] - kill[b])
     if (old != out[b]) \mathsf{W} = \mathsf{W} \cup succ(b)
}
```
# Storing Rd information

• Use-def chains: for each use of var x in s, a list of definitions of  $\times$  that reach s

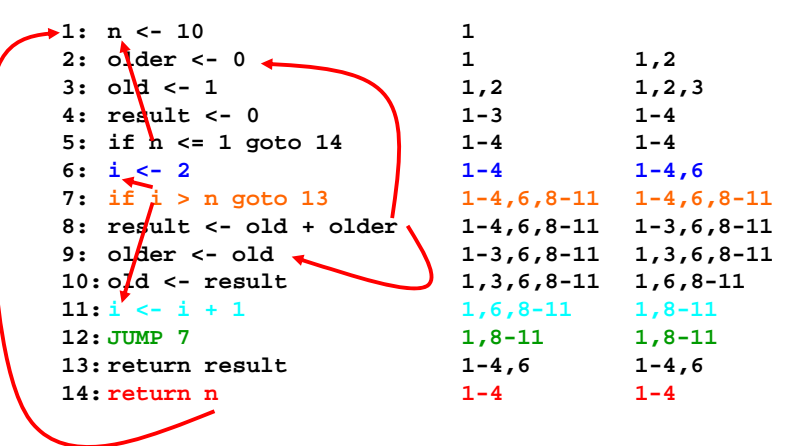

### Def-use chains are valuable too

- Def-use chain: for each definition of var x, a list of all uses of that definition
- Computed from liveness analysis, a backward dataflow problem
- Def-use and use-def are different

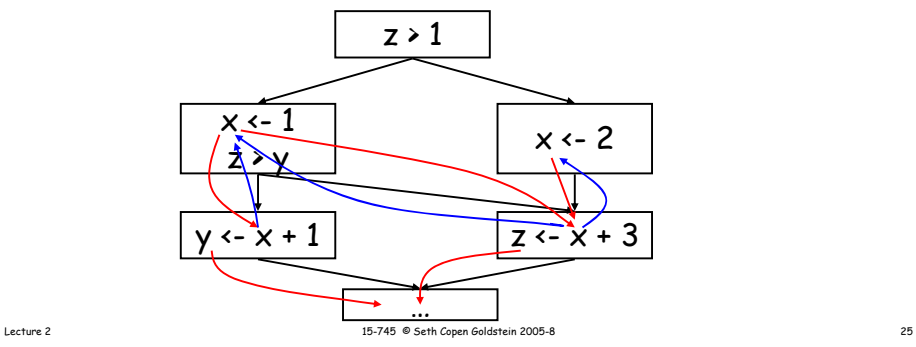

# Using RD for Simple Const. Prop.

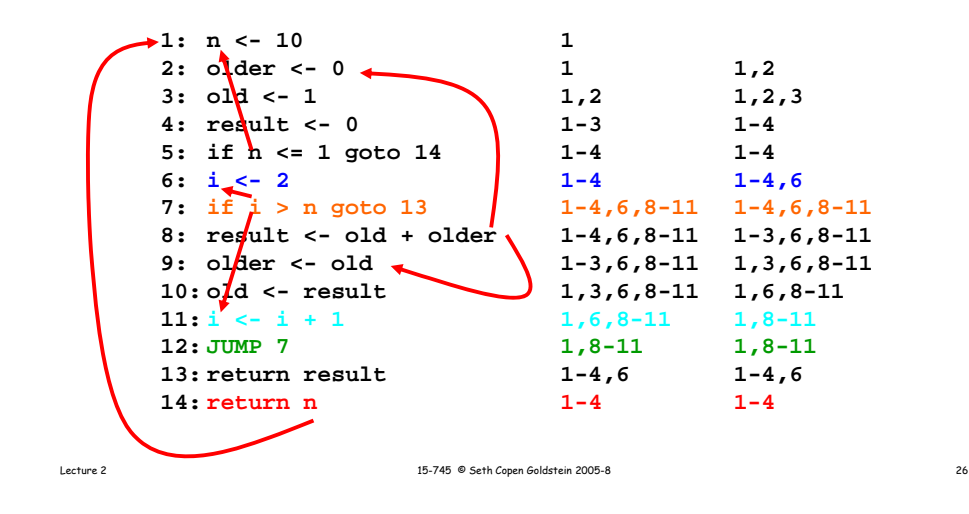

### Better Constant Propagation

• What about:

 $\times$  <-  $1$ if  $(y \ge z)$ x <- 1 $a \leftarrow x$ 

### Better Constant Propagation

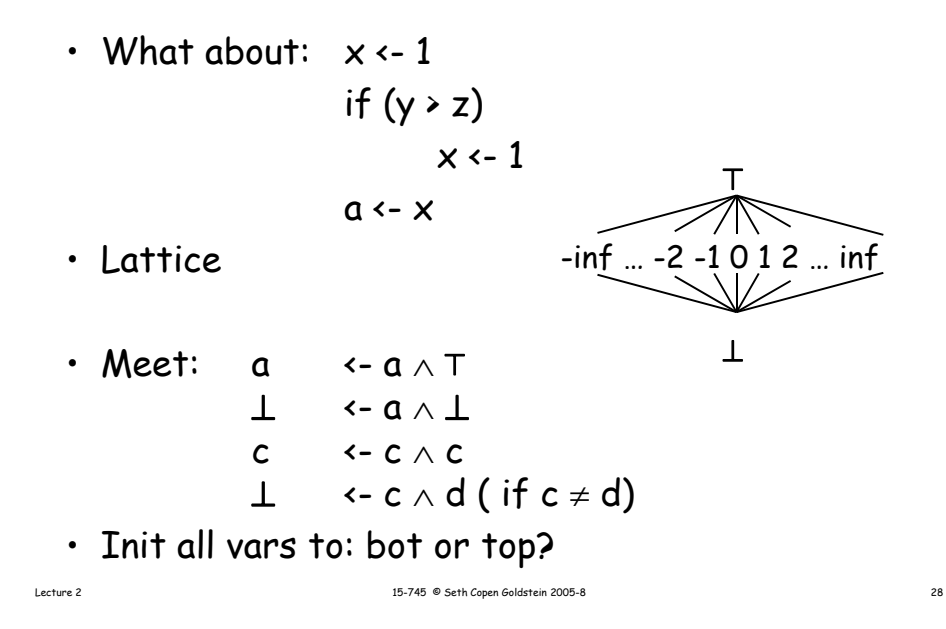

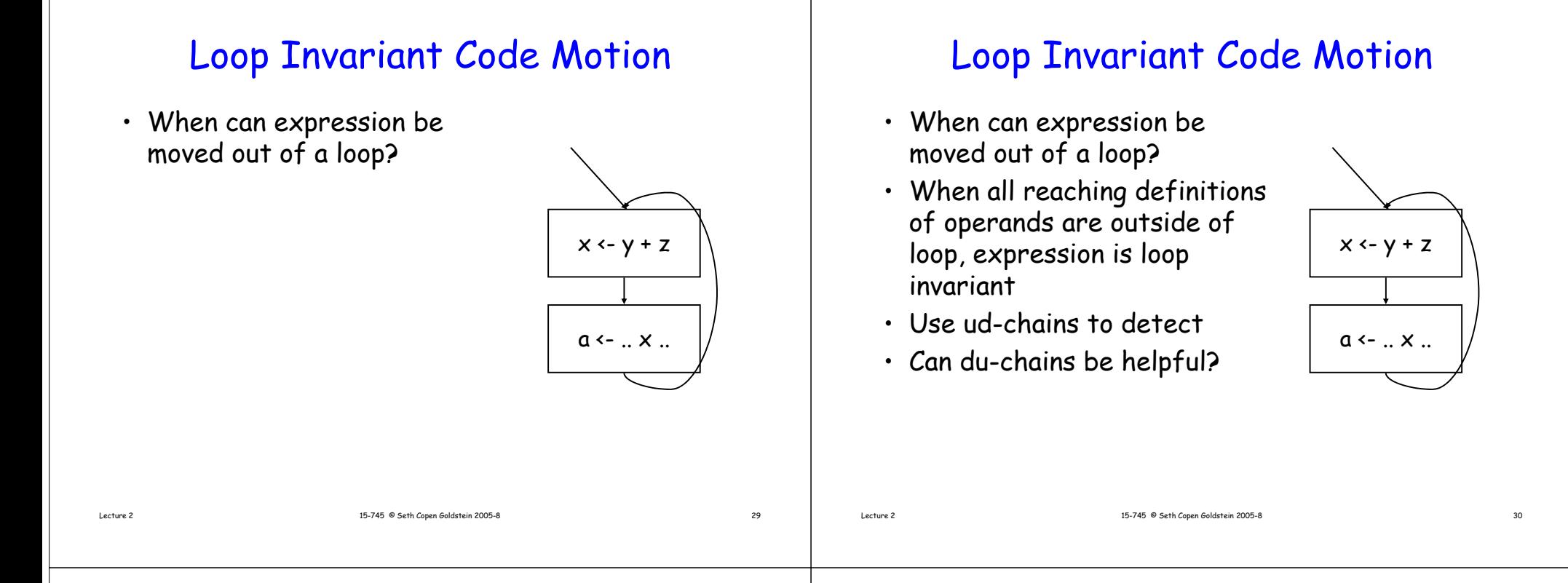

# Liveness (def-use chains)

- $\bm{\cdot}$  A variable x is live-out of a stmt s if x can be used along some path starting a s, otherwise x is dead.
- Why is this important?
- How can we frame this as a dataflow problem?

### Liveness as a dataflow problem

- This is a backwards analysis
	- A variable is live out if used by a successor
	- Gen: For a use: indicate it is live coming into s
	- Kill: Defining a variable v in s makes it dead before s (unless s uses v to define v)
	- Lattice is just live (top) and dead (bottom)
- Values are variables
- In[n] = variables live before n =*out*[*n*]<sup>−</sup> *kill*[*n*]<sup>∪</sup> *gen*[*n*]
- Out[n] = variables live after n

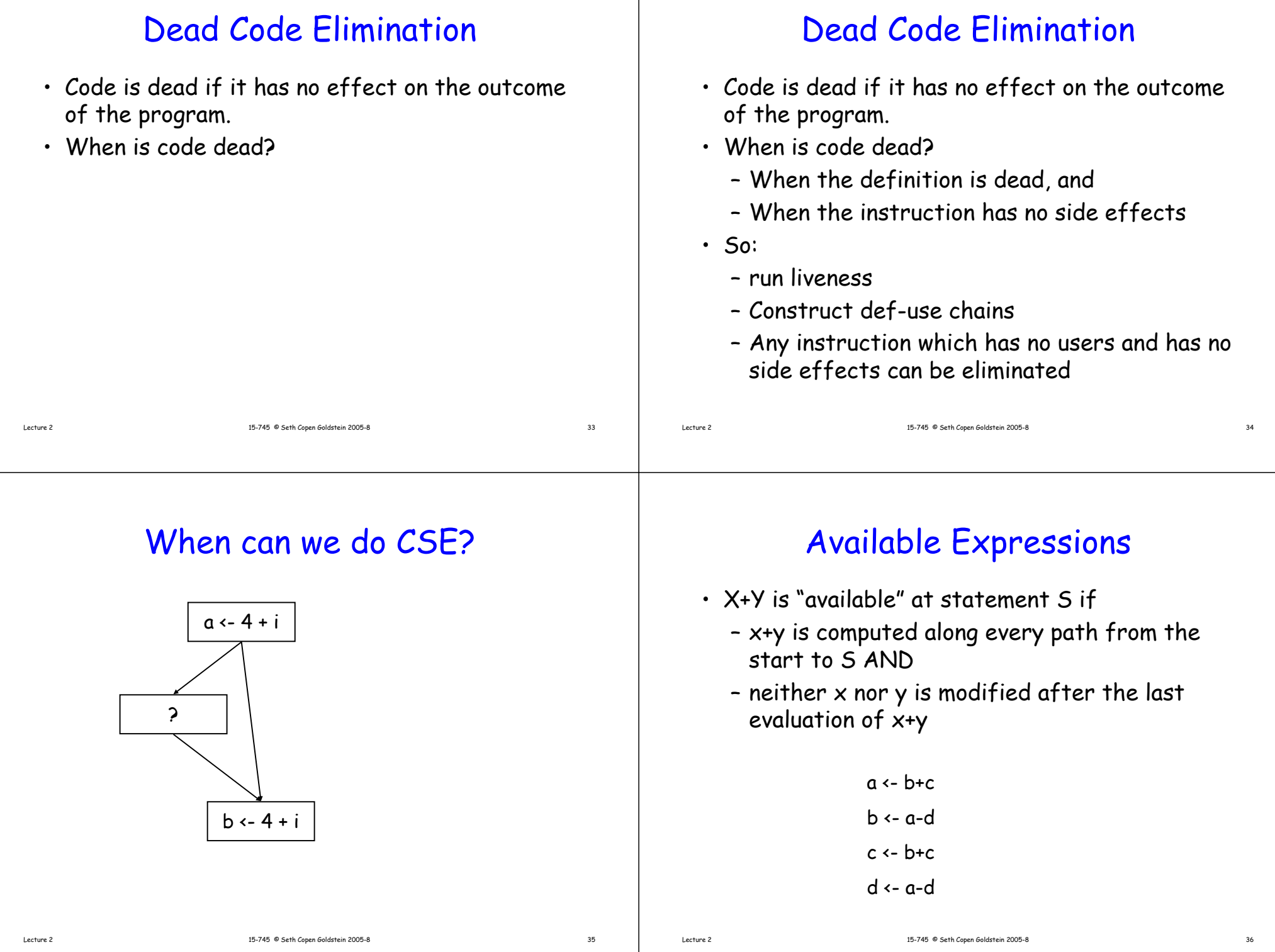

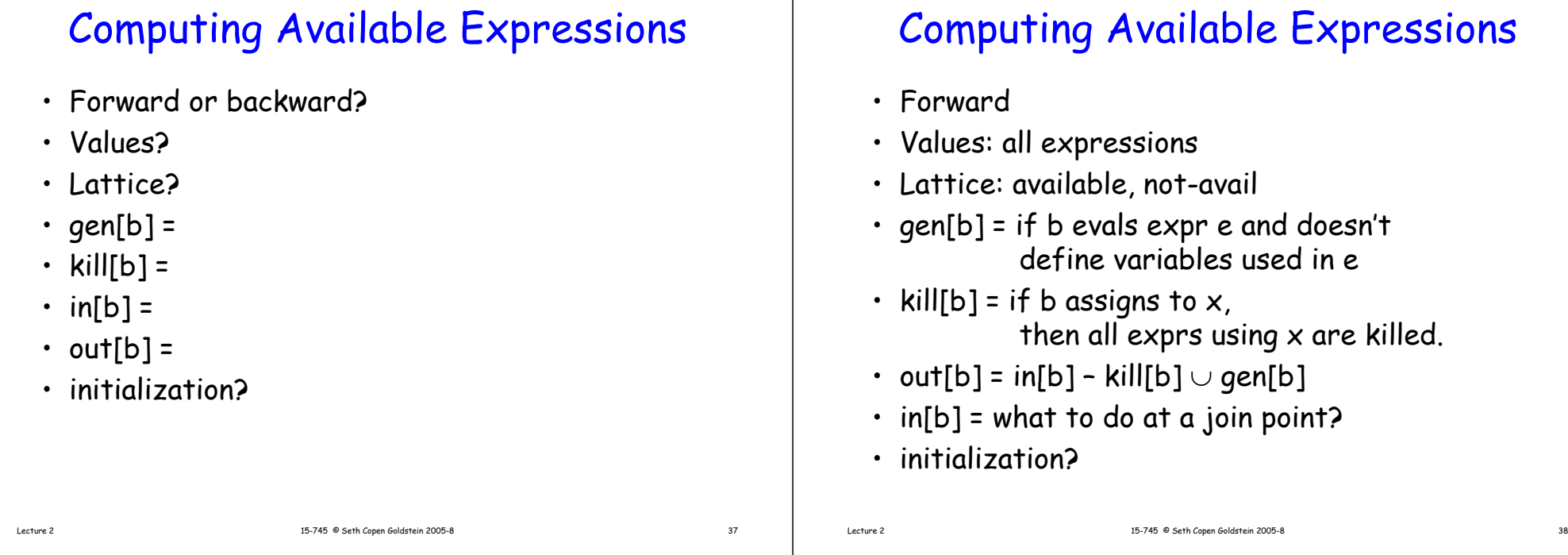

# Computing Available Expressions

- Forward
- Values: all expressions
- Lattice: available, not-avail
- gen[b] = if b evals expr e and doesn't define variables used in e
- $\bm{\cdot}$  kill[b] = if b assigns to x, exprs(x) are killed out[b] = in[b] – kill[b]  $\cup$  gen[b]
- in[b] = An expr is avail only if avail on ALL edges, so: in[b] =  $\cap$  over all p $\in$  pred(b), out[p]
- Initialization
	- All nodes, but entry are set to ALL avail
- $L_{\text{active 2}}$  Entry is set to NONE avail

# Constructing Gen & Kill

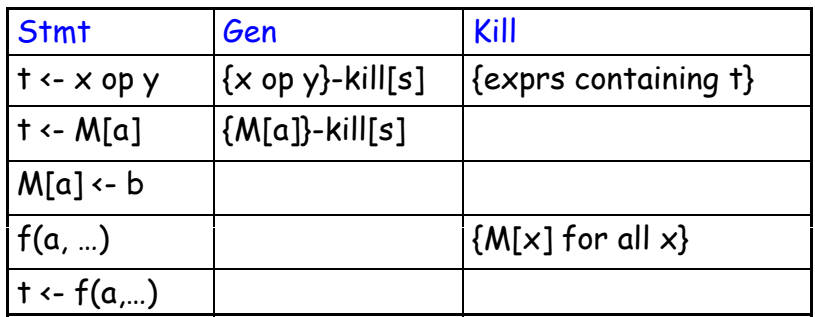

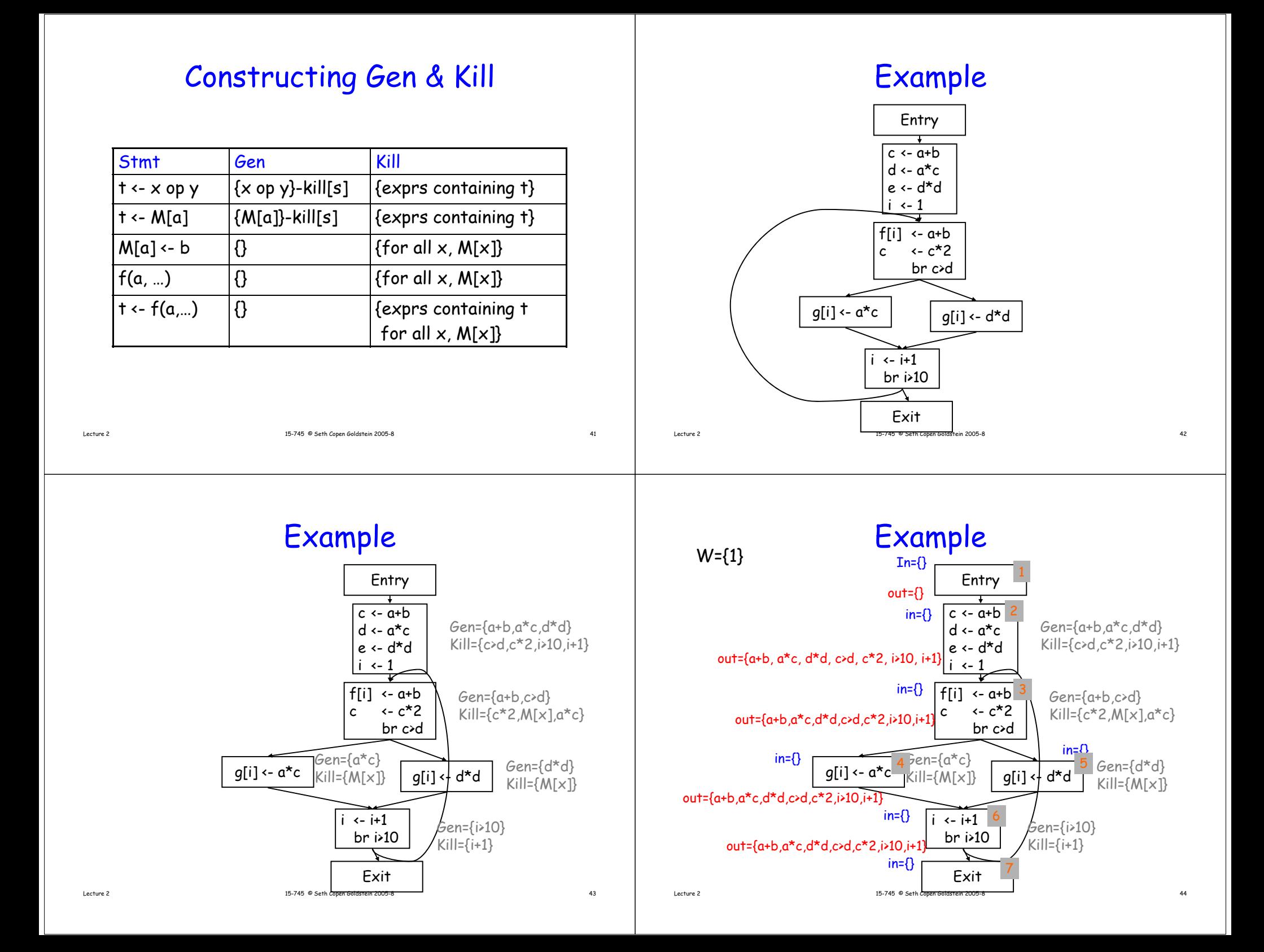

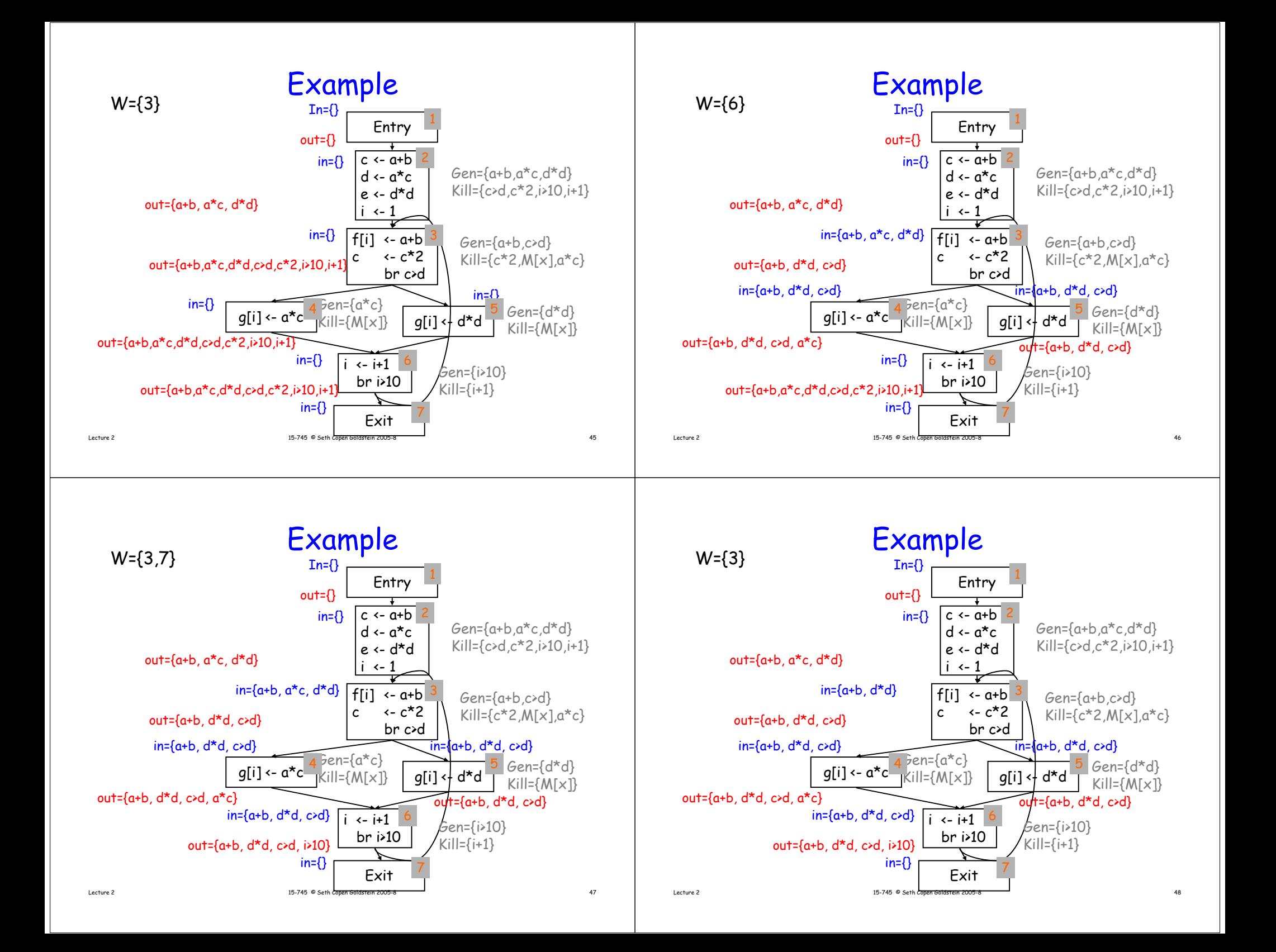

#### CSE • Calculate Available expressions • For every stmt in program If expression,  $x$  op  $y$ , is available { Compute reaching expressions for  $x$  op  $y$ at this stmt foreach stmt in RE of the form t <- x op y rewrite at: t' <- x op y  $t \leftarrow t'$ } replace  $x$  op  $y$  in stmt with  $t'$ } Lecture 2 15-745 © Seth Copen Goldstein 2005-8 15-745 © Seth Copen Goldstein 2005-8  $W = \{3\}$   $\qquad \qquad \mathsf{Example}$ Entry <sup>c</sup> <- a+b  $in = \{\}$ out={} {3}<br>  $\begin{array}{c|c}\n & \text{In}=\{\}\n & \text{In}=\{\} & \text{In}=\text{H} & \text{H} \\
\hline\n & \text{out}=\{\} & \text{H} & \text{H} \\
 & \text{in}=\text{H} & \text{H} & \text{H} \\
 & \text{H} & \text{H} & \text{H} & \text{H} \\
 & \text{H} & \text{H} & \text{H} & \text{H}\n\end{array}$ <sup>e</sup> <- d\*d $\sim$  1  $Gen = \{a+b, a \cdot c, d \cdot d\}$ Kill={c>d,c\*2,i>10,i+1}  $out={a+b, a*c, d*d}$ f[i]  $\leftarrow$  a+b c  $\leftarrow$  c<sup>\*2</sup> br c>dGen={a+b,c>d} out={a+b, d\*d, c>d}  $\begin{vmatrix} c & \langle c & c \rangle \end{vmatrix}$   $\begin{vmatrix} c & \langle c & c \rangle \end{vmatrix}$   $\begin{vmatrix} k \end{vmatrix}$   $\begin{vmatrix} k \end{vmatrix}$   $\begin{vmatrix} c & \langle c \rangle \end{vmatrix}$   $\begin{vmatrix} k \end{vmatrix}$   $\begin{vmatrix} k \end{vmatrix}$   $\begin{vmatrix} k \end{vmatrix}$   $\begin{vmatrix} k \end{vmatrix}$   $\begin{vmatrix} k \end{vmatrix}$   $\begin{vmatrix} k \end{vmatrix}$   $\begin$  $in=\{a+b, d*d\}$ br c>d<br>
ad<br>
g[i] <- a\*c 4  $\frac{1}{2}$  fen={a\*c}<br>  $\frac{1}{2}$  fen={a\*c}  $\frac{1}{2}$  fen={a\*d}  $\frac{1}{2}$  fen={d\*d}<br>  $\frac{1}{2}$  fen={d\*d} Kill={M[x]}  $in=[a+b, d*d, c*d]$   $in=[a+b, d*d, c*d]$ 4 pen={a^c}  $\sqrt{2}$  5  $i \leftarrow i+1$ br i>10 $Kill = {M[x]}$  $Gen = \{i \geq 10\}$  $Kill = \{i+1\}$ out={a+b, d\*d, c>d, a\*c} out={a+b d\*d c>d i>10} out={a+b, d\*d, c>d,  $in=[a+b, d*d, c*d]$  $out=[a+b, d*d, c*d]$ 6Lecture 2 15-745 © Seth Copen Goldstein 2005-8 50 Exit $in = \{$

# Calculating RE

- Could be dataflow problem, but not needed enough, so …
- To find RE for x op y at stmt S
	- traverse cfg backward from S until
		- reach t <- x + y (& put into RE)
		- $\cdot$  reach definition of  $\times$  or y

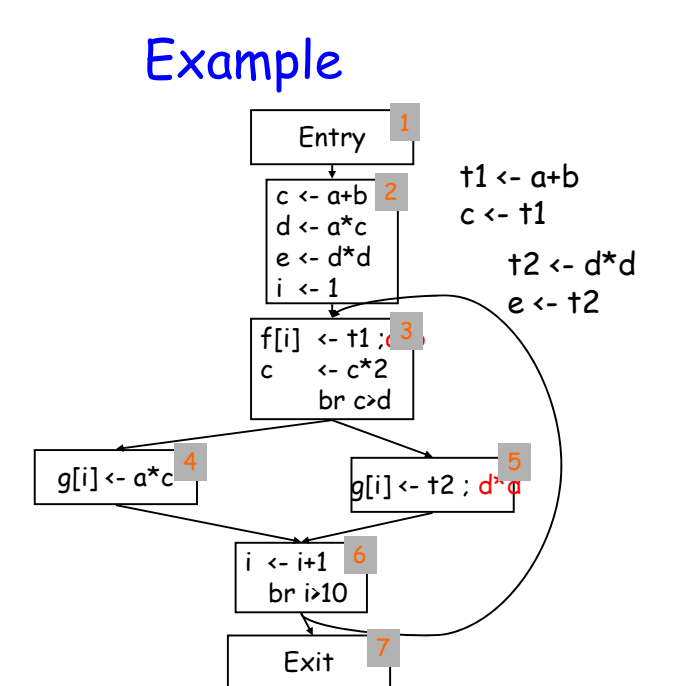

## Dataflow Summary

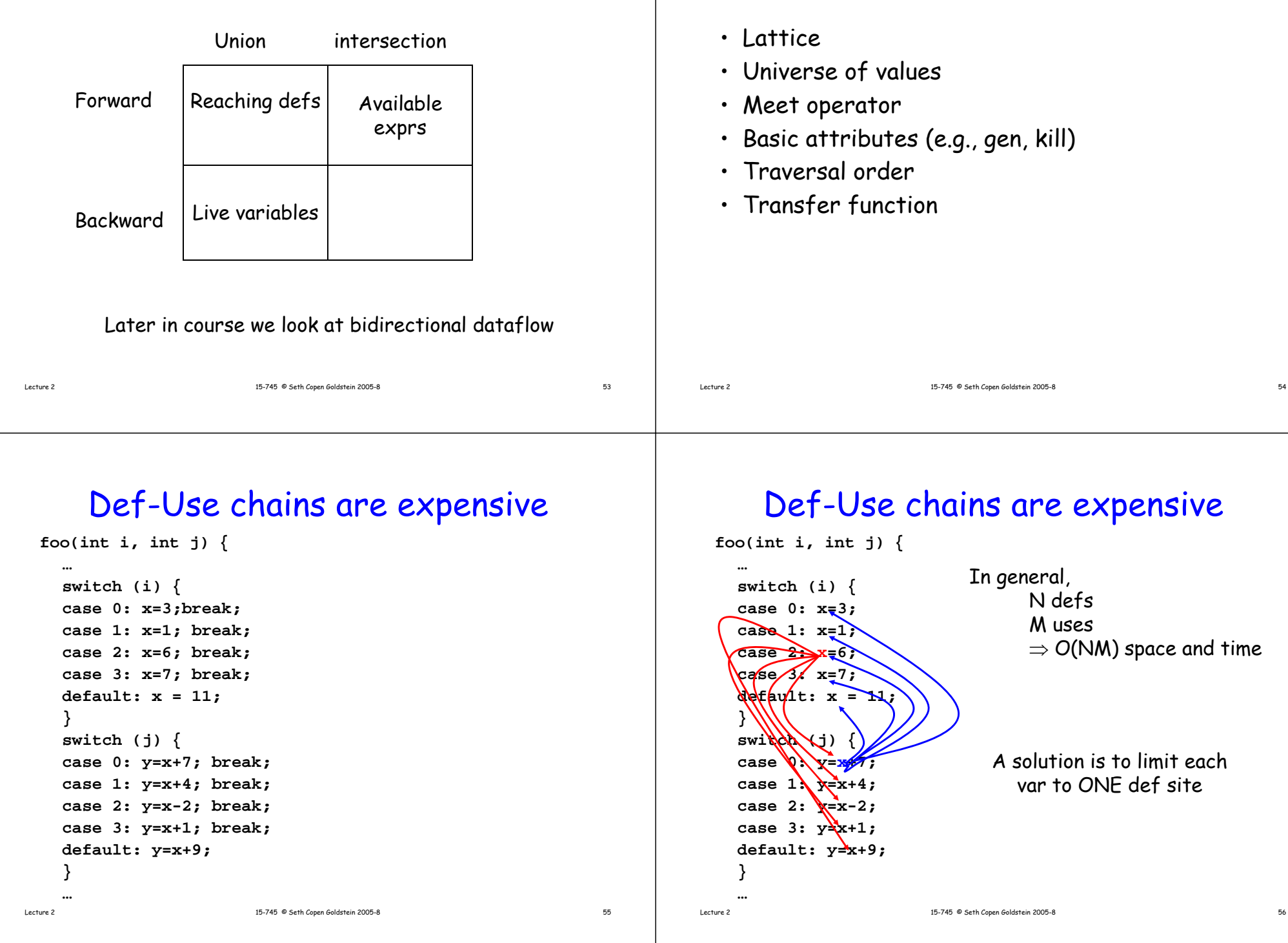

Dataflow Framework

#### Def-Use chains are expensive **foo(int i, int j) { switch (i) { case 0: x=3; break; case 1: x=1; break; case 2: x=6; case 3: x=7; default: x = 11; } x1 is one of the above x's** $switch (i)$   $\{$ **case 0: y=x1+7;** A solution is to limit each **<sup>y</sup>** var to ONE def site **case 1: y=x1+4; case 2: y=x1-2; case 3: y=x1+1; y** case 0:  $y=x1+7$ ; var to ONE def site<br>
case 1:  $y=x1+4$ ;<br>
case 2:  $y=x1-2$ ;<br>
case 3:  $y=x1+1$ ;<br>
default:  $y=x1+9$ ;<br>
} **default: y=x1+9; }** Advantages of SSA • Makes du-chains explicit • Makes dataflow analysis easier • Improves register allocation – Automatically builds Webs – Makes building interference graphs easier • For most programs reduces space/time requirements Lecture 2 15-745 © Seth Copen Goldstein 2005-8 158 and 15-745 © Seth Copen Goldstein 2005-8

### SSA

- Static single assignment is an IR where every variable is assigned a value at most once in the program text
- Easy for a basic block:
	- assign to a fresh variable at each stmt.
	- Each use uses the most recently defined var.
	- (Similar to Value Numbering)

# Straight-line SSA

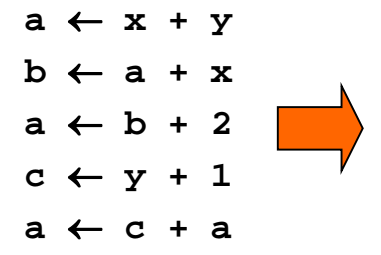

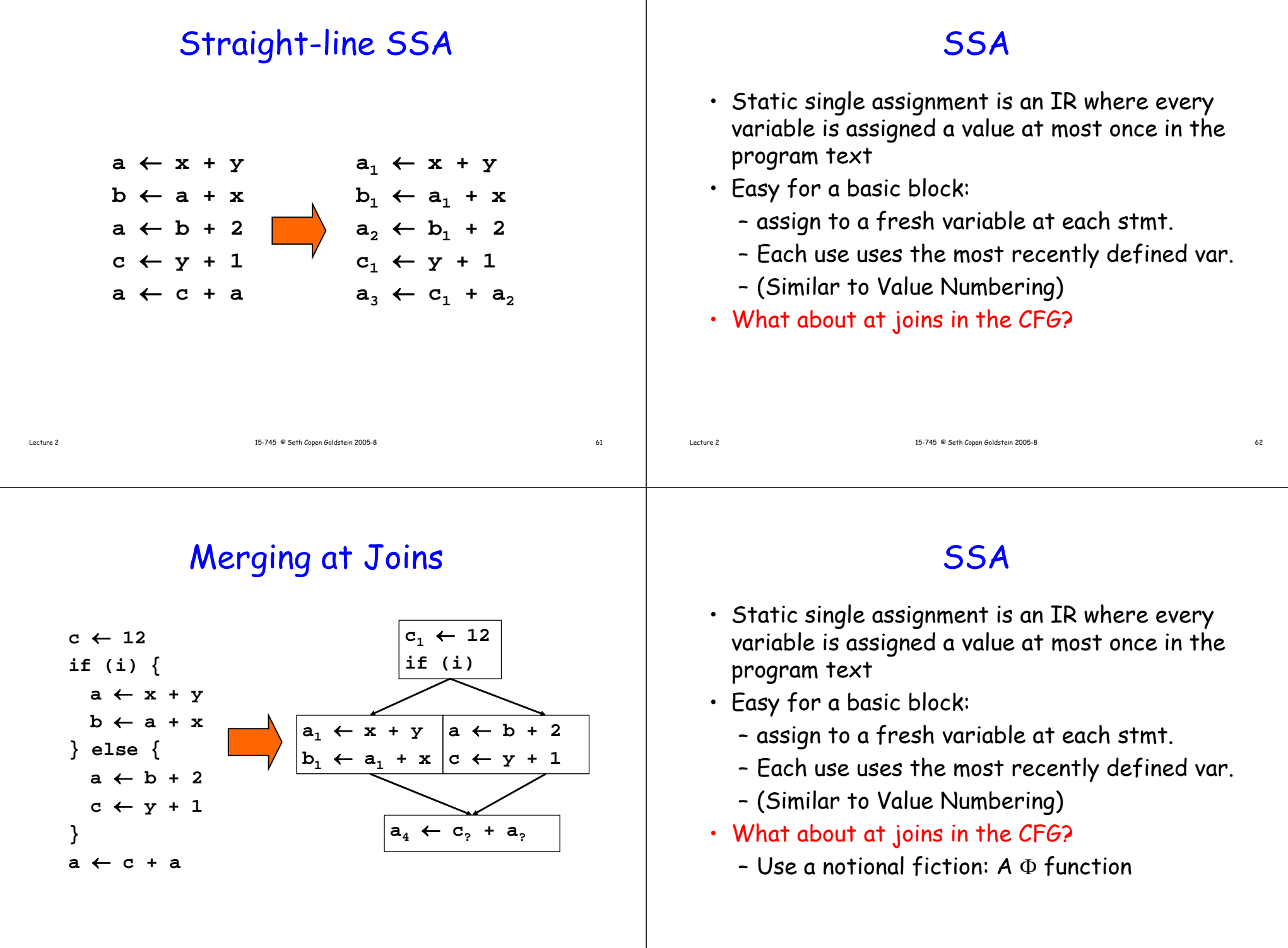

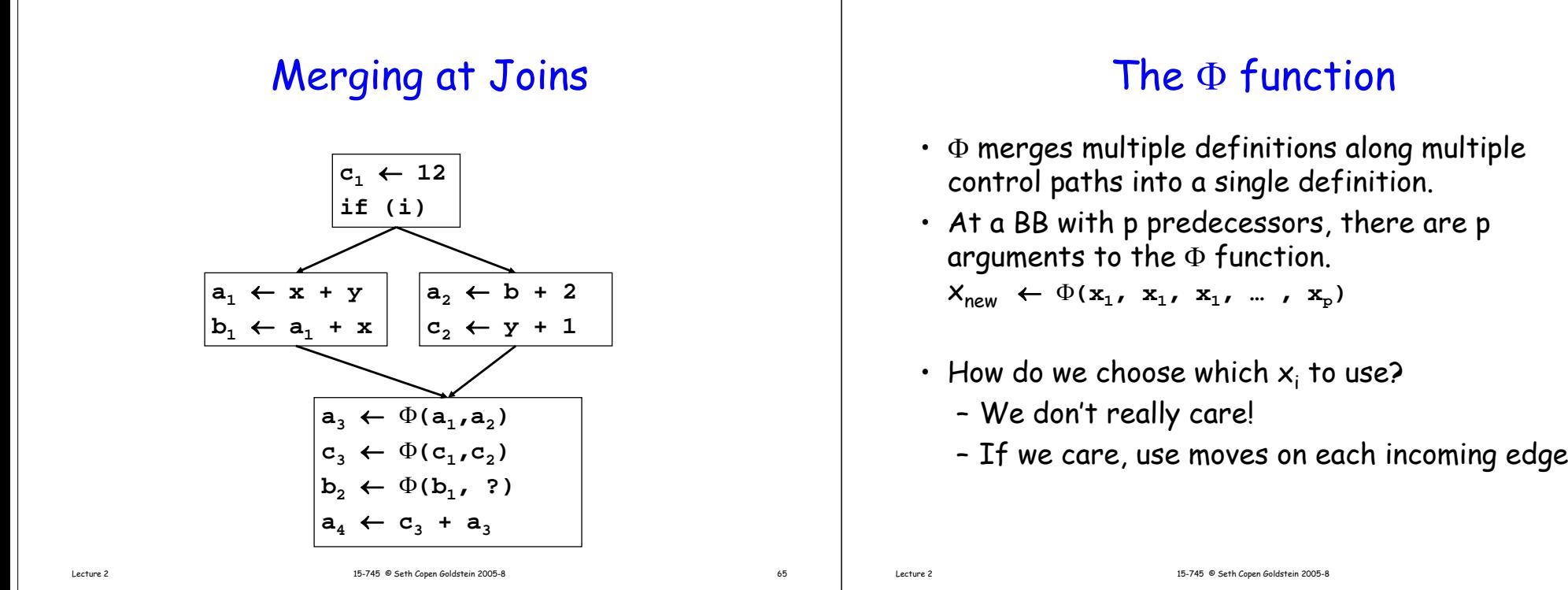

# Trivial SSA

- Each assignment generates a fresh variable.
- At each join point insert  $\Phi$  functions for all live<br>variables.

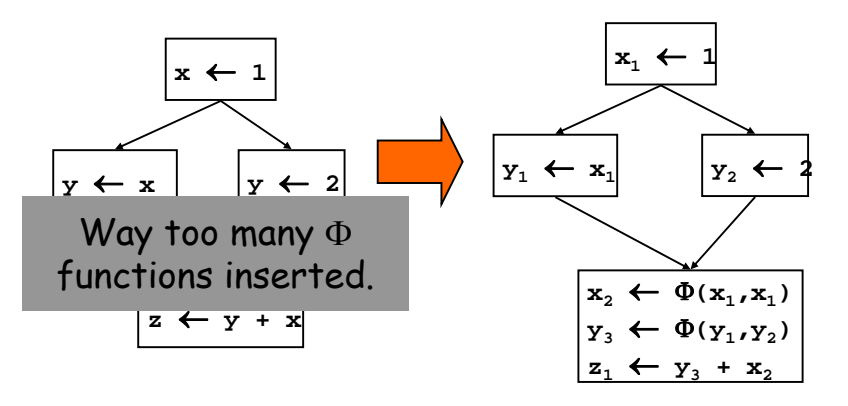

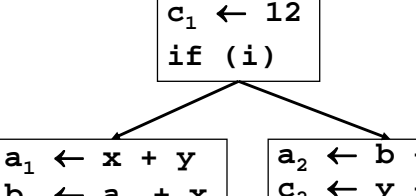

"Implementing" <sup>Φ</sup>

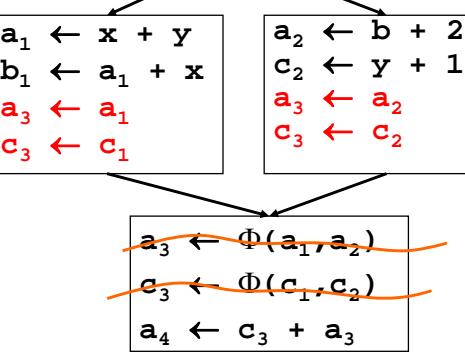

#### Minimal SSA • Each assignment generates a fresh variable. • At each join point insert  $\Phi$  functions for all variables with multiple outstanding defs. **x** ← $\left| \begin{matrix} x_1 & \leftarrow & 1 \\ & x_2 & \leftarrow & 1 \end{matrix} \right|$  $\mathbf{y} \leftarrow \mathbf{x} \left| \quad \mathbf{y} \leftarrow \mathbf{z} \left| \quad \mathbf{y}_1 \leftarrow \mathbf{x}_1 \right| \quad \mathbf{y}_2 \leftarrow \mathbf{z}$  $z \leftarrow y +$  $y_3 \leftarrow \Phi(y_1, y_2)$ Lecture 2 15-745 © Seth Copen Goldstein 2005-8 69  $\mathbf{z}_1 \leftarrow \mathbf{y}_3 + \mathbf{x}_1$ Another Example **a** ← **0 b** ← **a + 1 c** ← **c + b a** ← **b \* 2 a<Nreturn c**Lecture 2 15-745 © Seth Copen Goldstein 2005-8 15-745 © Seth Copen Goldstein 2005-8

### Another Example

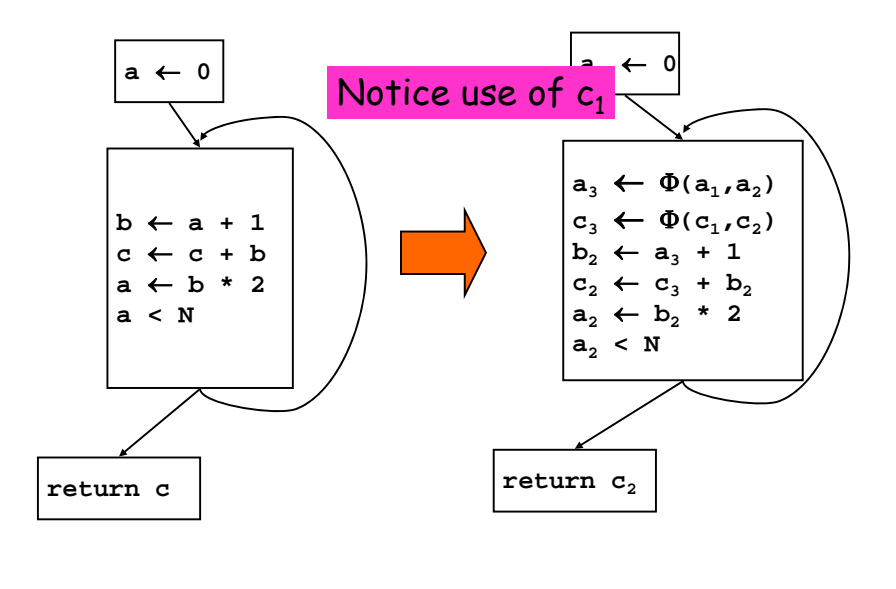

### Lets optimize the following:

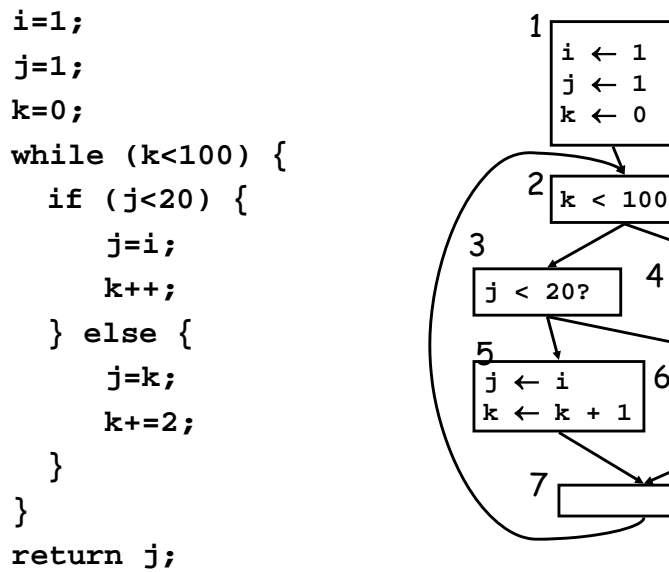

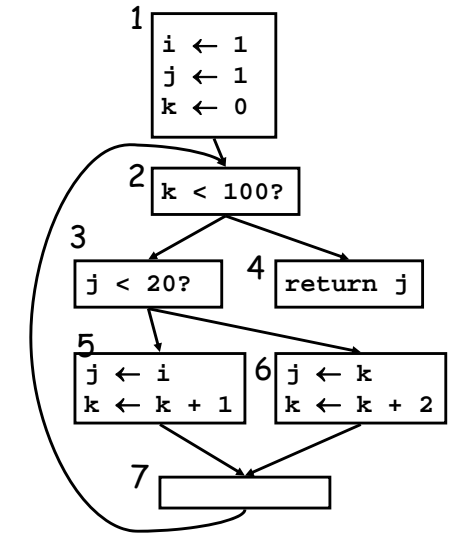

Lecture 2 15-745 © Seth Copen Goldstein 2005-8 15-745 © Seth Copen Goldstein 2005-8

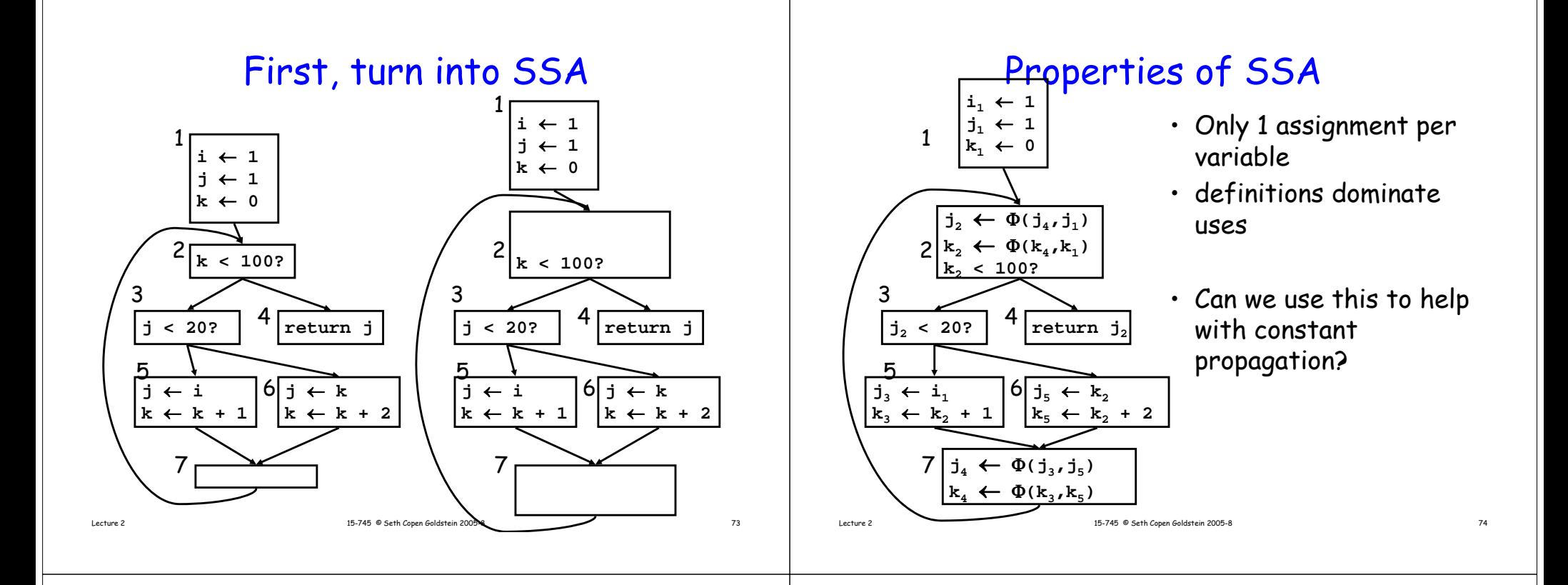

### Constant Propagation

- $\cdot$  If "v  $\leftarrow$  c", replace all uses of v with c
- If "v <sup>←</sup> <sup>Φ</sup>**(c,c,c)"** replace all uses of v with c

```
W <- list of all defs
```

```
while !W.isEmpty {
```

```
Stmt S <- W.removeOne
```

```
if S has form "v <- Φ(c,…,c)"
```

```
replace S with V < -c
```

```
if S has form "v <- c" then
```

```
delete S
```

```
foreach stmt U that uses v,
 replace v with c in U
 W.add(U)
```
## Other stuff we can do?

- Copy propagation delete " $x \leftarrow \Phi(y)$ " and replace all x with y delete "x  $\leftarrow$  y" and replace all x with y
- Constant Folding (Also, constant conditions too!)
- Unreachable CodeRemember to delete all edges from unreachable block

**}**

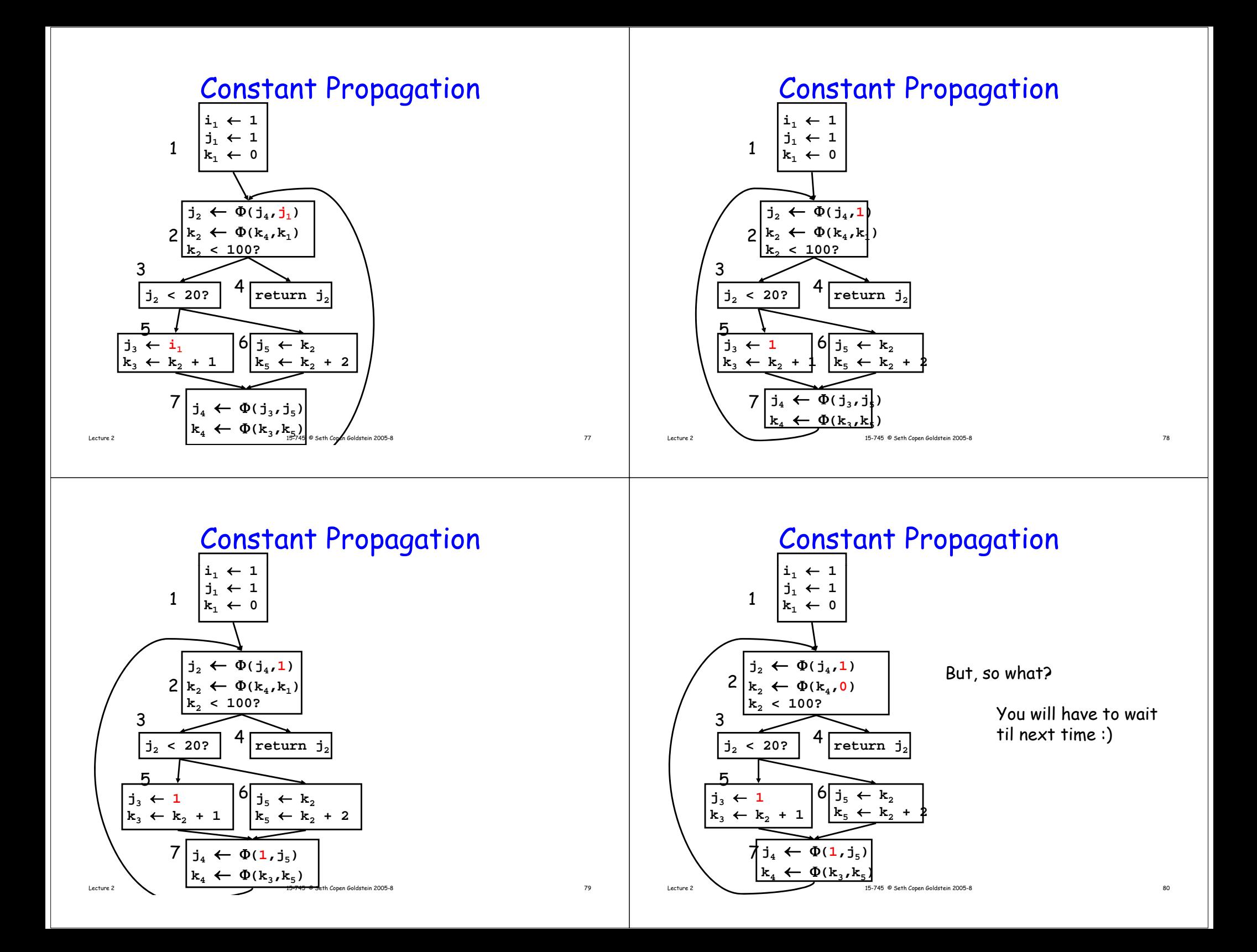

### Summary

- Dataflow framework
	- Lattice, meet, direction, transfer function, initial values

Lecture 2 15-745 © Seth Copen Goldstein 2005-8 81

- $\,\cdot\,$  Du-chains, ud-chains
- CSE
- SSA
	- One static definition per variable
	- Φ-functions

### Conditional Constant Propagation

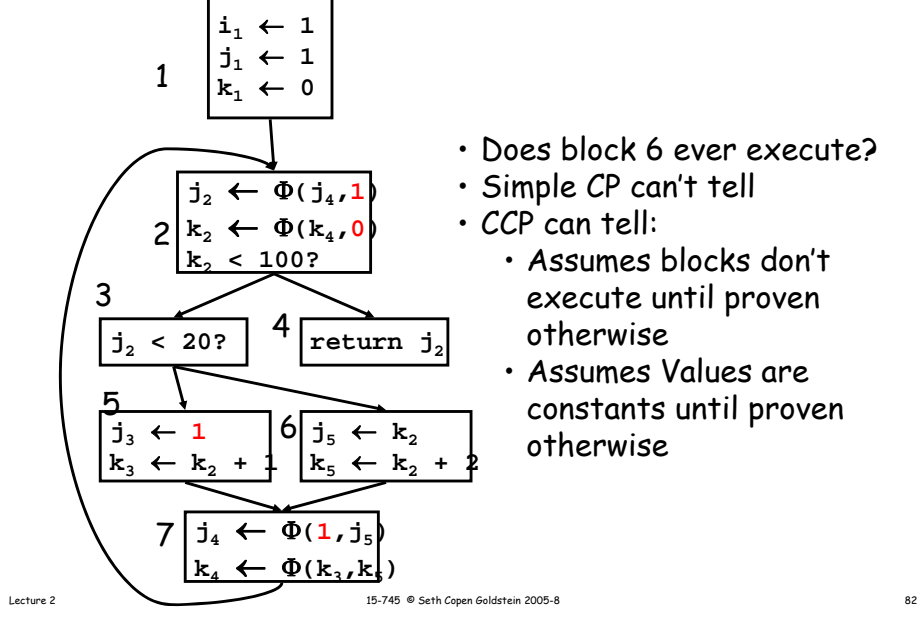

#### Tracks:

- Blocks (assume unexecuted until proven otherwise)
- Variables (assume not executed, only with proof of assignments of a non-constant value do we assume not constant)

Use a lattice for variables:

TOP = we have evidence that variable can holddifferent values at different times integers = we have seen evidence that the var has been assigned a constant with the value BOT = not executed

### Conditional Constant Propagation

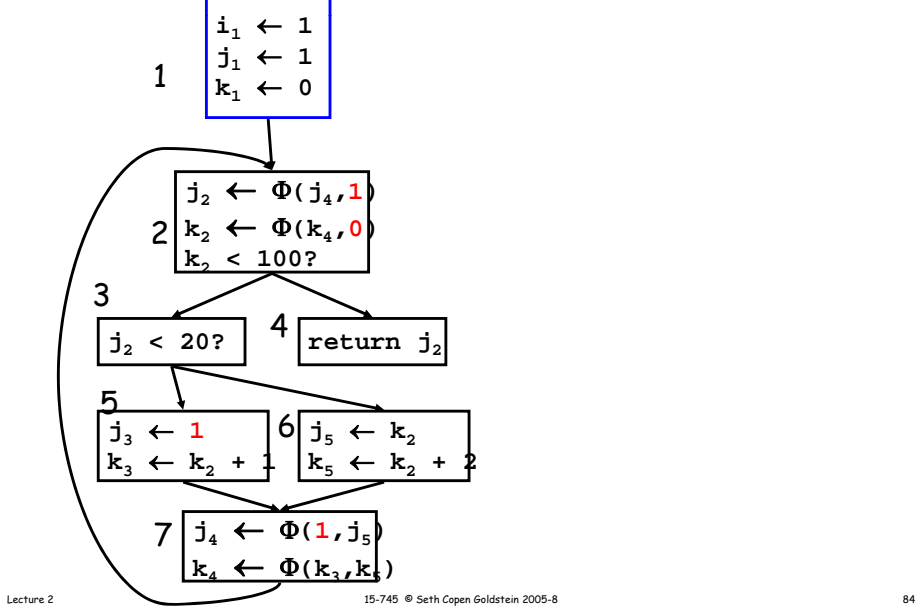

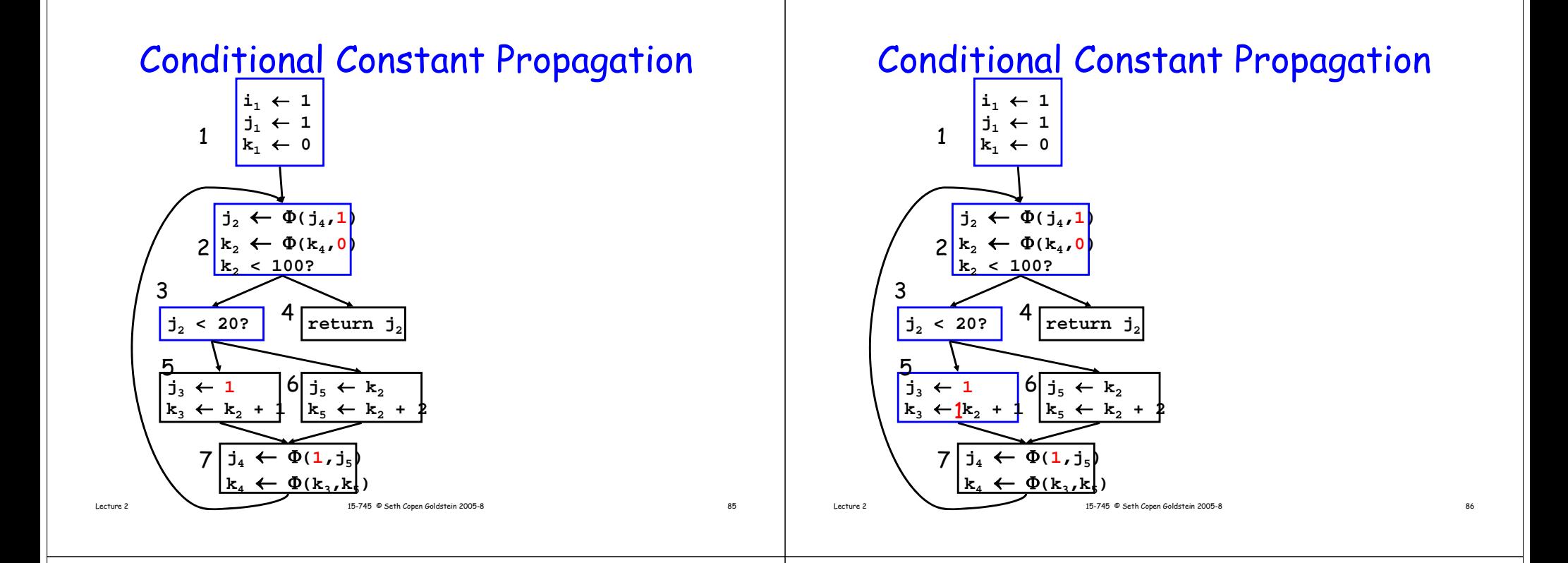

### Conditional Constant Propagation

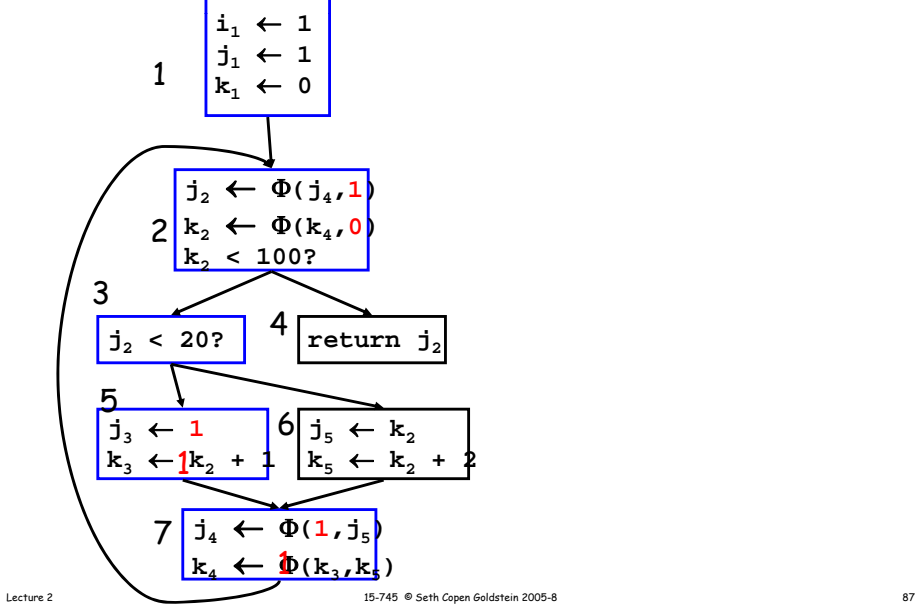

### Conditional Constant Propagation

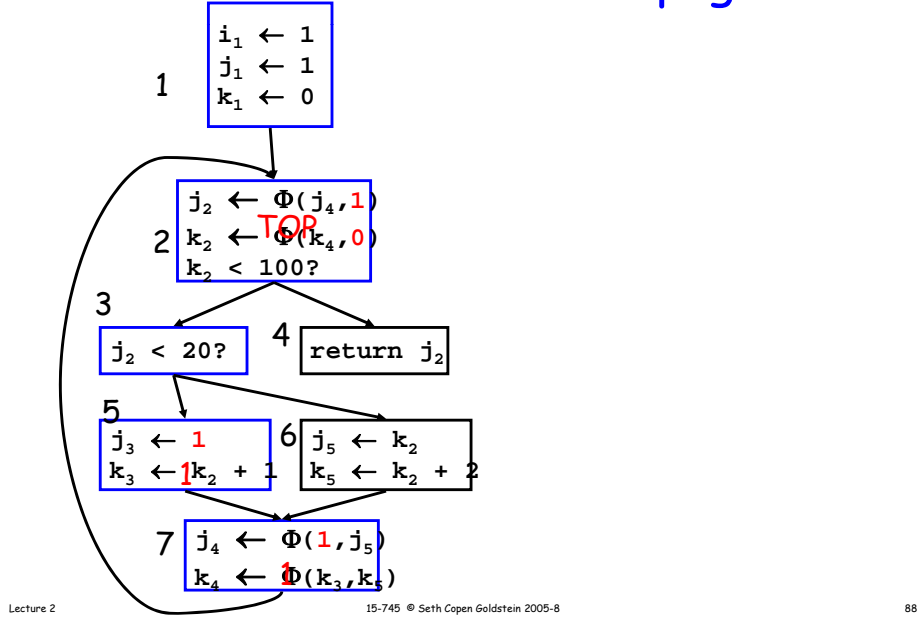

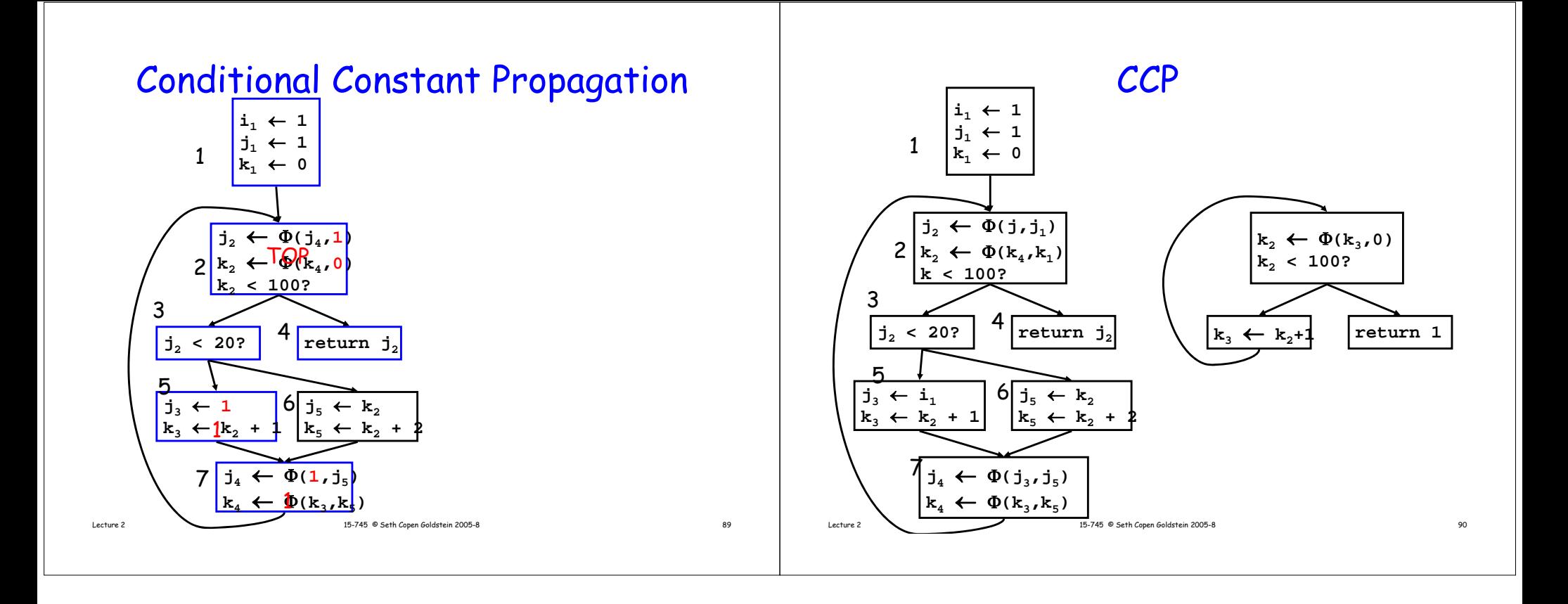